# Don't show directory listings for URLs which map to <sup>a</sup> directory. Options -Indexes

# Make HTMLy handle any 404 errors. ErrorDocument 404 /index.php

# Set the default handler. DirectoryIndex index.php index.html index.htm

# Requires mod\_expires to be enabled. <IfModule mod\_expires.c>

# to activate mode\_expires ExpiresActive on

- ExpiresDefault "access plus 1 month" # For CSS ExpiresByType text/css "access plus 1 month"
- # For Data interchange ExpiresByType application/json "access plus 0 seconds" ExpiresByType application/xml "access plus 0 seconds" ExpiresByType text/xml "access plus 0 seconds"

# For Favicon ExpiresByType image/x-icon "access plus 1 year"

# # For HTML components (HTCs) ExpiresByType text/x-component "access plus 1 month"

# For HTML ExpiresByType text/html "access plus 1 month"

# For JavaScript

ExpiresByType application/javascript "access plus 1 month"

## # For Manifest files

ExpiresByType application/x-web-app-manifest+json "access plus 0 seconds" ExpiresByType text/cache-manifest "access plus 0 seconds"

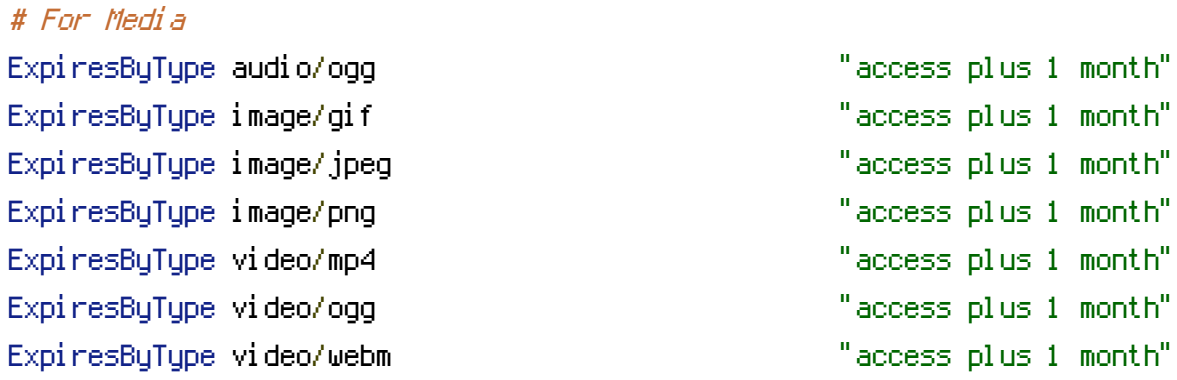

#### # For Web feeds

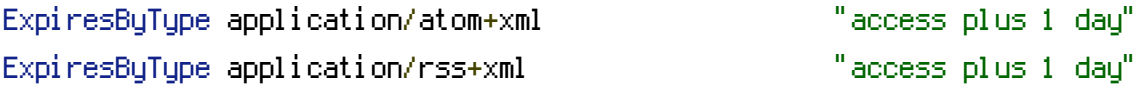

### # For Web fonts

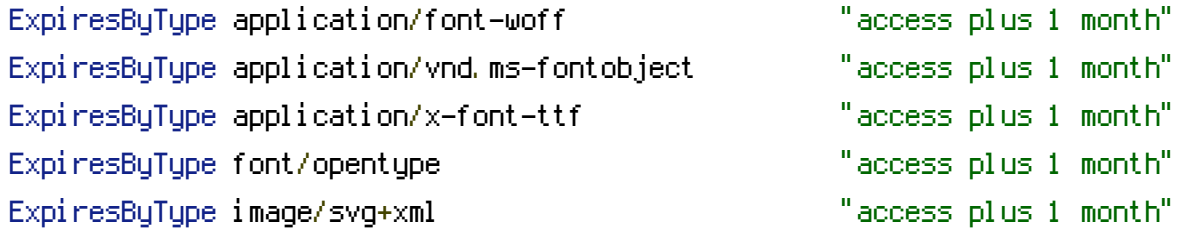

</IfModule>

# Various rewrite rules. <IfModule mod\_rewrite.c>

### RewriteEngine on

# Uncomment the following to redirect all visitors to the www version # RewriteCond %{HTTP\_HOST} ! ^www\. [NC] # RewriteRule ^ http://www.%{HTTP\_HOST}%{REQUEST\_URI} [L,R=301]

# Uncomment the following to redirect all visitors to non www version # RewriteCond %{HTTP\_HOST} ^www\.(.+)\$ [NC] # RewriteRule ^ http://%1%{REQUEST\_URI} [L,R=301]

# If your site is running in <sup>a</sup> VirtualDocumentRoot at http://example.com/, # uncomment the following line: # RewriteBase /

# Pass all requests not referring directly to files in the filesystem to index.php. RewriteCondition & Association and American interesting to the Condition of the Condition of the Condition of the Condition of the Condition of the Condition of the Condition of the Condition of the Condition of the Condit

```
RewriteCond %{REQUEST_FILENAME} !-f
RewriteCond %{REQUEST_FILENAME} !-d
RewriteRule ^ index.php [L]
```

```
</IfModule>
```
# Enable Gzip compression. <IfModule mod\_deflate.c>

```
# Force compression for mangled headers.
    # http://developer.yahoo.com/blogs/ydn/posts/2010/12/pushing-beyond-gzipping
    <IfModule mod_setenvif.c>
        <IfModule mod_headers.c>
            SetEnvIfNoCase ^(Accept-EncodXng|X-cept-Encoding|X{15}|~{15}|-{15})$
\hat{C}((gzipLdeflate)\s*,?\s*)+L[X~-]{4,13}$ HAVE_Accept-Encoding
            RequestHeader append Accept-Encoding "gzip,deflate" env=HAVE_Accept-Encoding
        </IfModule>
```
</IfModule>

```
# Compress all output labeled with one of the following MIME-types
# (for Apache versions below 2.3.7, you don't need to enable `mod_filter`
# and can remove the `<IfModule mod_filter.c>` and `</IfModule>` lines
# as `AddOutputFilterByType` is still in the core directives).
AddOutputFilterByType DEFLATE application/atom+xml \
```

```
application/javascript \
application/json \
application/rss+xml \
application/vnd.ms-fontobject \
application/x-font-ttf \
application/x-web-app-manifest+json \
application/xhtml+xml \
application/xml \
font/opentype \
image/svg+xml \
image/x-icon \
text/css \
text/html \
text/plain \
text/x-component \
text/xml
```
</IfModule>